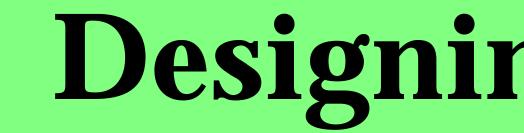

## Q. Alex Zhao & D. Scott McCrickard, Graphics, Visualization, and Usability Center, Georgia Institute of Technology, Atlanta, GA 30332-0280 USA

# **Information Awareness**

### What is Information Awareness?

- Staying aware of information changes
- It's a secondary, peripheral task
- Examples: news, sport scores, stock prices, weather forecasts, etc.

### Implications

- Large amount of information
- Small amount of dedicated screen real-estate
- Animation helps

### Why Tcl/Tk?

- Development and maintenance costs are low
- Powerful networking and regular expression packages allow easy information collection and extraction
- Cross-platform support with low runtime resource requirements
- Peripheral information display widgets available

### **Small On-screen Size:**

#### Roughly 500 by 70 pixels.

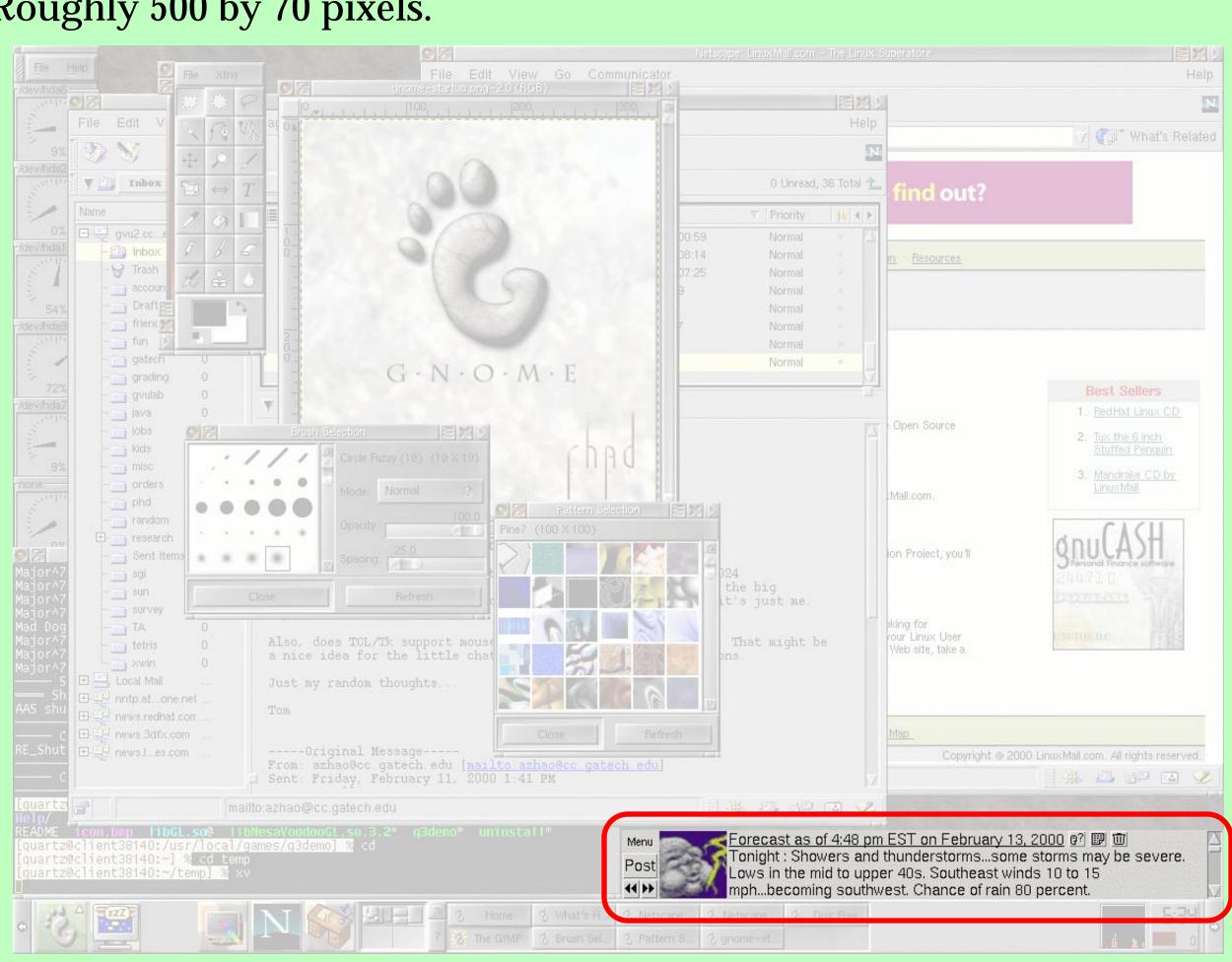

#### "Less is More"

Using the minimum number of buttons to get the job done.

# **Designing Information Awareness Applications in Tcl/Tk**

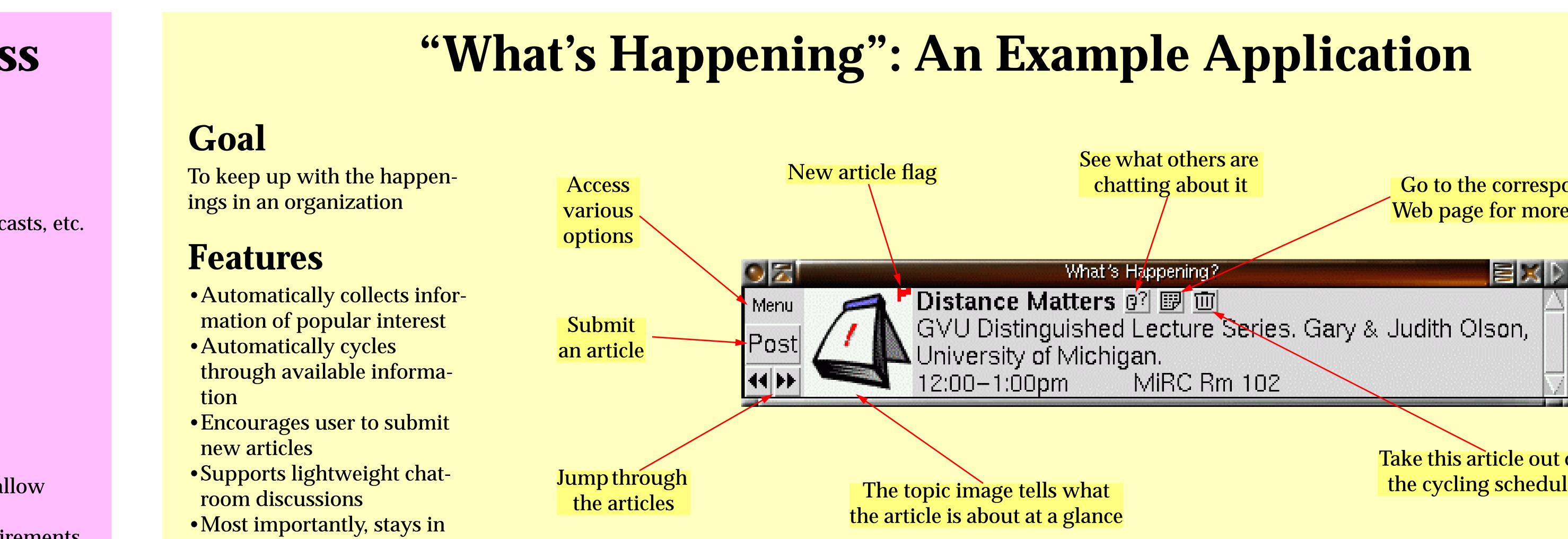

**Techniques to Minimize Distraction:** 

the *periphery* 

#### **Smooth, Slow-changing Animated Transition**

A "wipe-down" animation takes 64 steps to transit from the previous article to the next. A time-lapse series of 5 of the steps is shown below:

| Menu Connecting to server @? 🐨 🔟                                                                                                    |
|----------------------------------------------------------------------------------------------------|
| Post Tip: Use the "Post" button to post news. Some examples                                                                                                    |
| Host may be, "kittens needing adoption", or "I passed my qualifier", or anything else you wish to share with other                                                                                                    |
|                                                                                                    |
|                                                                                                    |
| Menu 🚽 🕺 Stock quotes at or before Mon 01:16PM-EST @? 🖾 🔟 🔼                                                                                                    |
| Post Tip: Use the "Post" button to post news. Some examples                                                                                                    |
| may be, killens needing adoption, or it passed my                                                                                                    |
| $\blacksquare$ $\blacksquare$ qualifier", or anything else you wish to share with other $\nabla$                                                                                                    |
|                                                                                                    |
| Menu 🛛 🕺 Stock quotes at or before Mon 01:16PM-EST 🖓 🗐 🔟                                                                                                    |
| Post BEOS:20(+0.3125) NVDA:54.203125(+4.203125)                                                                                                    |
| may be, killens needing adoption, or it passed my                                                                                                    |
| Image: A state of the state of the state |
|                                                                                                    |
| Menu 🔰 Stock quotes at or before Mon 01:16PM-EST @? 🗐 🔟 🛛 🔼                                                                                                    |
| Best BEOS:20(+0.3125) NVDA:54.203125(+4.203125)                                                                                                    |
| SUNE:120.3023(-2.0873)                                                                                                    |
| ◄► qualifier", or anything else you wish to share with other                                                                                                    |
|                                                                                                    |
| Menu 💦 <u>Stock quotes at or before Mon 01:16PM-EST</u> 🖓 🗊 🔟 🔼                                                                                                    |
| REAS(20(+0.3125)_NV/DA(54.203125(+4.203125)                                                                                                    |
| Post RHAT:79.25(-4.125) SONE:126.5625(-2.6875)                                                                                                    |
| ■ SUNW:92.5625(-1.875)                                                                                                    |
|                                                                                                    |

#### **Topic Images**

#### • User contributed content

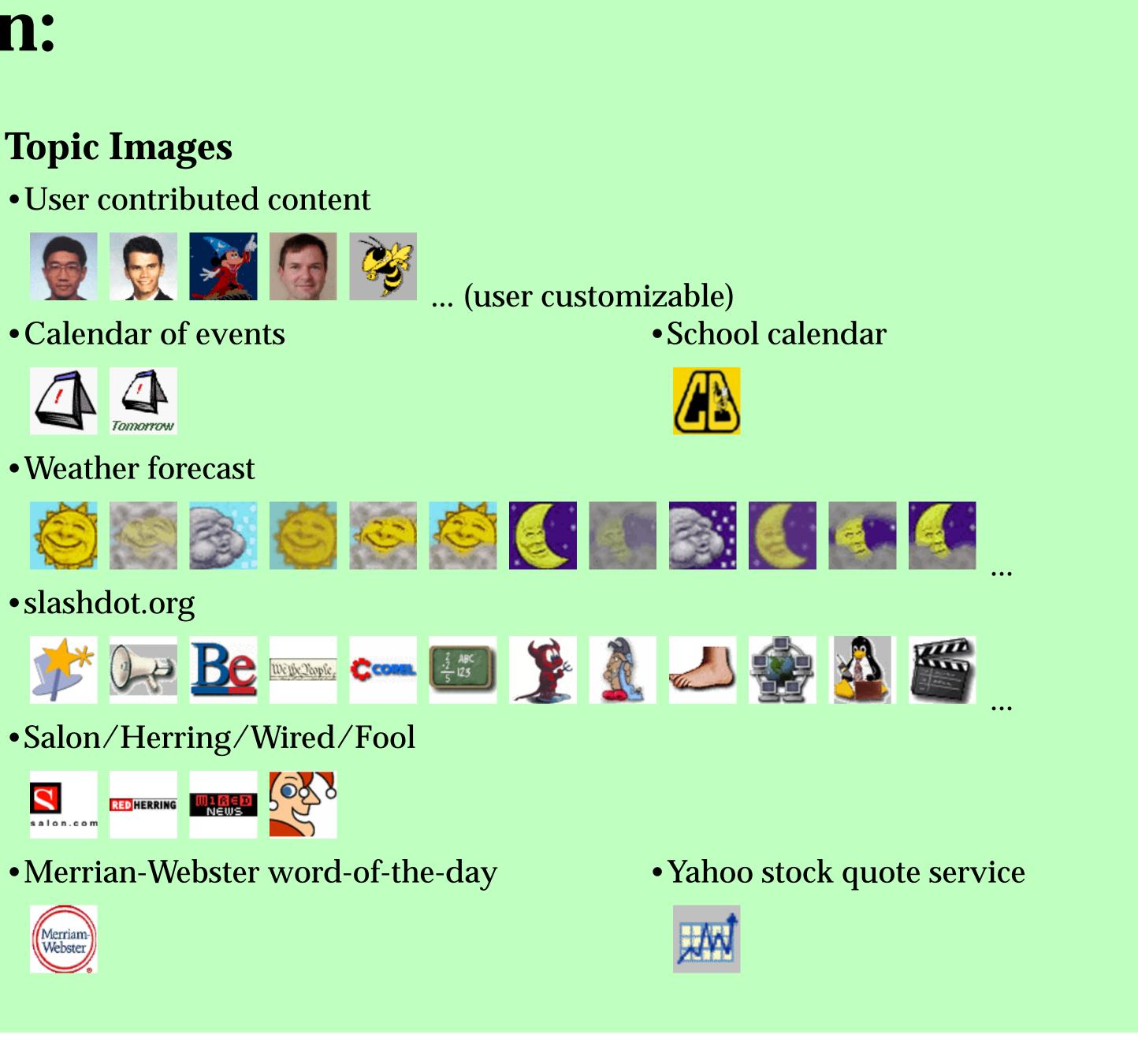

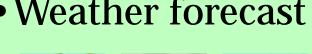

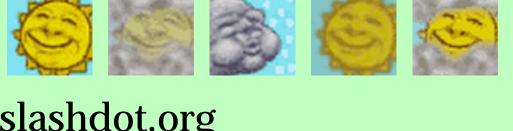

•Salon/Herring/Wired/Fool

# For more information, please visit:

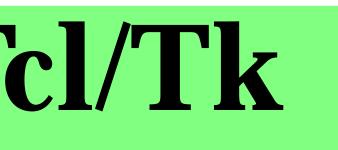

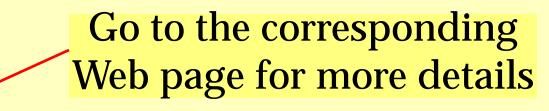

Take this article out of the cycling schedule

http://www.cc.gatech.edu/gvu/ii/community/